# **Caracterização de Tubos Compósitos por Microscopia Digital**

# **Aluno: José Frederico Fonseca Assis de Almeida Orientador: Sidnei Paciornik Co-Orientador: José Roberto M. d'Almeida**

#### **Introdução**

Os materiais compósitos são, atualmente, muito utilizados em diversos setores industria is, principalmente Petróleo e Aeronáutico. Feitos a partir de dois ou mais materiais de classes diferentes (p.ex. metal/cerâmica, cerâmico/polímero), os compósitos são materiais de qualidade superior que possuem novas propriedades que não podem ser atendidas pelas ligas metálicas. Em geral estes materiais se dividem em duas ou mais fases que têm por objetivo fornecer resistência mecânica e flexibilidade. A performance destes materiais depende tanto do seu processo de fabricação quanto da sua microestrutura (fração de cada fase, distribuição de tamanho, forma e espacial da fase de reforço, defeitos, etc.).

Atualmente é possível fabricar desde chapas até tubos de materiais compósitos. Tubos de matriz polimérica reforçado por fibras de vid ro, foram o objeto desta pesquisa. Na fabricação destes tubos foi utilizada a técnica de enrolamento filamentar (Filament Winding), na qual diversas camadas de fibras banhadas em resina são enroladas em torno de um mandril para gerar uma peça com simetria cilíndrica. O interesse na fabricação destes tubos vem da sua crescente utilização como tubulações no transporte de águas de serviço em plataformas de produção de petróleo, com vantagens relativas aos tubos metálicos tradicionais.

Durante o processo de fabricação, é comum surgirem defeitos, denominados vazios, onde a resina não ocupa adequadamente o espaço entre fibras, ou devido a problemas durante a cura do polímero (p.ex. bolhas de ar). Estes vazios têm impacto sobre as propriedades mecânicas do material e deve m, portanto, ser caracterizados para permitir uma avaliação da performance da peça em serviço.

Através da Microscopia Digital e do Processamento e análise Digital de Imagens, é possível desenvolver técnicas para caracterização dos vazios presentes nestes tubos. Com a interação entre microscópio digital automatizado e software especializado, foram desenvolvidas rotinas de análise para a caracterização de vazios.

## **Materiais e Métodos Experimentais**

## **A. Tubos compósitos**

#### **Fabricação**

Na fabricação dos tubos compósitos foi utilizado o método de Enrolamento Filamentar (Filament Winding). Neste método, fibras de vidro contínuas (roving) passam por um banho de resina e são enroladas com ângulos pré-determinados sobre um mandril giratório.

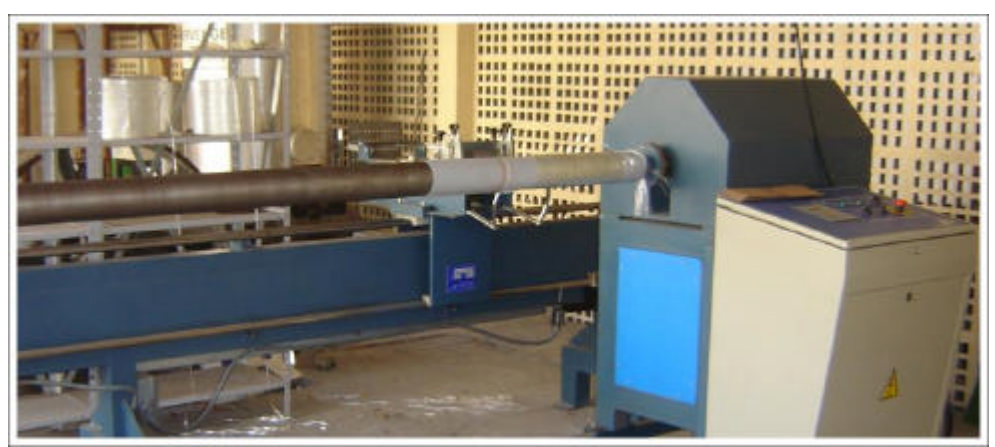

Figura 1. Máquina de Enrolamento Filamentar

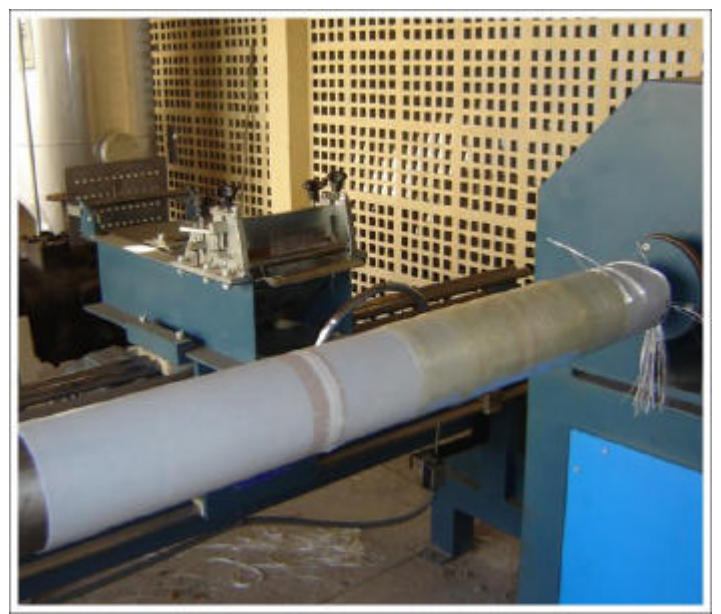

Figura 2. Máquina de Enrolamento Filamentar

Ao longo do processo de fabricação são realizadas diversas etapas para a obtenção de um produto final de alta qualidade:

- Após conferir o estado do mandril, este é coberto, manualmente, com cera desmoldante.
- Uma camada de Teflon cobre toda a área a ser ocupada pelo tubo.
- O véu de superfície é então posto sobre o Teflon para oferecer um melhor acabamento interno.
- A resina Poliester pré-acelerada é pesada em uma balança de precisão. O catalisador Peróxido de Metiletilcetona (PMEK), também é pesado separadamente ( 1% da massa de resina).
- O véu é impregnado com resina.
- O restante da resina é misturado com o catalisador e despejado na banheira por onde passam as fibras.
- Ao iniciar o processo as fibras passam pela banheira onde são impregnadas com resina e então enroladas no mandril.

A máquina utilizada permite o ajuste de diversos parâmetros, como:

- Comprimento do Tubo
- Ângulo da fibra
- Número de Camadas com o ângulo determinado.
- Número de divisões ( passadas a cada camada)

Ajustando estes parâmetros é possível obter, praticamente, qualquer tipo de tubo compósito a ser utilizado para os mais variados fins.

## **Resultados e Discussões**

Embora aparentemente complexo, o processo fabricação dos tubos é simples, salvo alguns problemas de otimização. Com este equipamento foram produzidos três tipos de tubos. Sendo dois helicoidais (70<sup>°</sup> e 54.8<sup>°</sup>) e um circunferêncial (90<sup>°</sup>). Cada tubo possuí de 5 a 10 camadas de fibra. O número de camadas foi determinado de acordo com o tempo de fabricação de cada tubo. A resina pré-acelerada, cujo tempo de cura é de aproximadamente 10 minutos, não permitiu a produção de tubos complexos (ângulos inferiores a 90<sup>°</sup> com mais de 5<sup>'</sup> camadas), que demorassem mais de 40 minutos para serem feitos. Com estas limitações os tubos à 90<sup>°</sup> foram mais simples de fazer, devido a um tempo relativamente curto de fabricação ( 20 minutos para um tubo de 70 cm), sendo possível fazer tubos com 10 camadas. Já os tubos com um ângulo inferior, foram feitos somente com 5 camadas.

#### **B. Caracterização por Microscopia Digital.**

### **Metodologia**

Após a fabricação dos tubos compósitos existe a necessidade de caracterizar sua microestrutura, para obter informações sobre suas propriedades mecânicas [1].. A Microscopia digital e o processamento digital de imagens se tornaram fortes ferramentas nesta fase. Com a interação entre o Microscópio Óptico Zeiss, e o software AxioVision é possível capturar imagens a partir de amostras dos tubos e posteriormente analisa-las com diversos parâmetros préestabelecidos.

As amostras utilizadas nesta análise foram retiradas dos tubos por um corte circunferêncial,. A superfície de cada amostra foi preparada com o auxílio de uma politriz utilizando lixas de carbeto silício e em seguida pano de feltro e pastas de diamantes. As imagens foram obtidas com uma câmera digital AxioCam HR, com resolução 1300 x 1030 pixels, acoplada a um microscópio óptico digital Axioplan 2, motorizado e controlado por software. Com este sistema é possível capturar seqüências de campos da amostra com controle automático de foco.

#### *Departamento de Ciência dos Materiais e Metalurgia*

Tradicionalmente em Microscopia captura-se campos de um espécime. Esta técnica mostrou-se limitadora na amostra analisada. A Microscopia digital por sua vez, possibilita uma abrangência maior da amostra, graças aos mosaicos.

Os mosaicos são formados pela concatenação de imagens obtidas com baixa magnificação (lente objetiva de 5x). Nestas condições, a resolução espacial é de 2.10 µm/pixel e cada campo ocupa uma área de 2750 x 2180 µm2. Cada mosaico engloba 44 campos, sendo 4 na direção x e 11 na direção y.

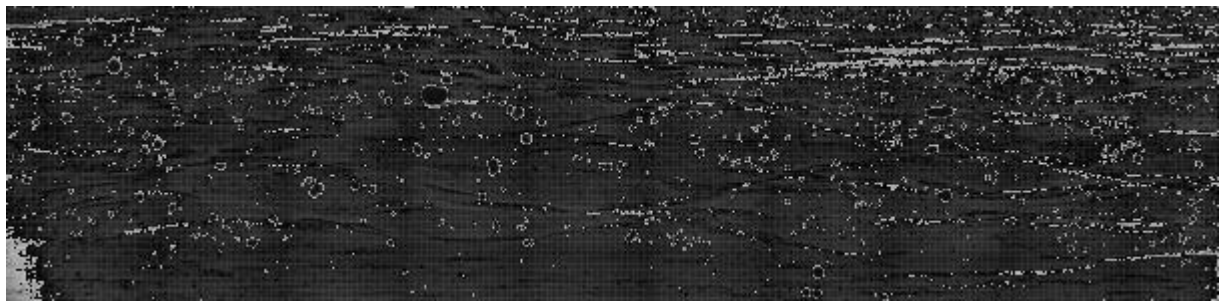

Figura 3 – Mosaico capturado

Uma vez gerados, os mosaicos passam para o processamento digital de imagens . É nesta etapa em que a microestrutura do material é caracterizada [2]. Com os recursos disponíveis no software AxioVision 4.5, foi desenvolvida uma rotina para descriminar os vazios.

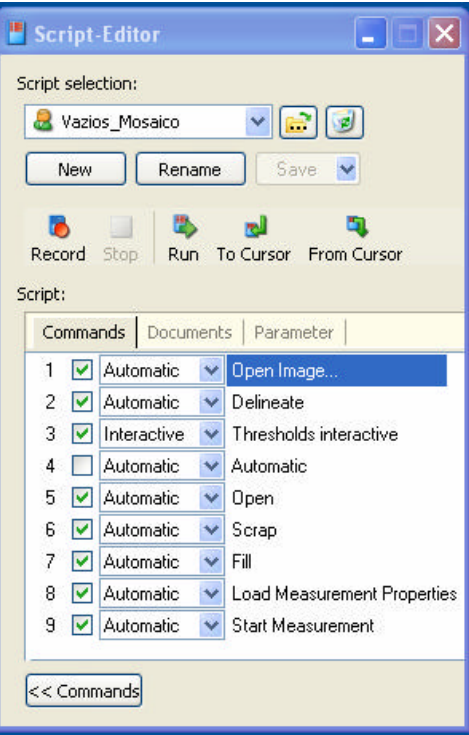

Figura 4. Rotina Vazios\_Mosaico

A análise dos mosaicos foi feita em três etapas: pré-processamento, segmentação e pósprocessamento.

A primeira etapa, o pré processamento, consiste em melhorar a imagem, que será segmentada. Nesta etapa foi utilizado o Delineate, operador que realça as bordas dos objetos presentes na imagem.

A segmentação, tem por objetivo transformar a imagem capturada em imagem binária, podendo ser feito de duas formas, manual ou automática. No modo automático o software aplica o limiar patrão, já no modo manual (Thresholds interactive) é possível ajustar com uma maior precisão o limiar para a segmentação de cada imagem. Foram realizados diversos testes com diferentes limiares, os resultados foram inseridos no gráfico 1.

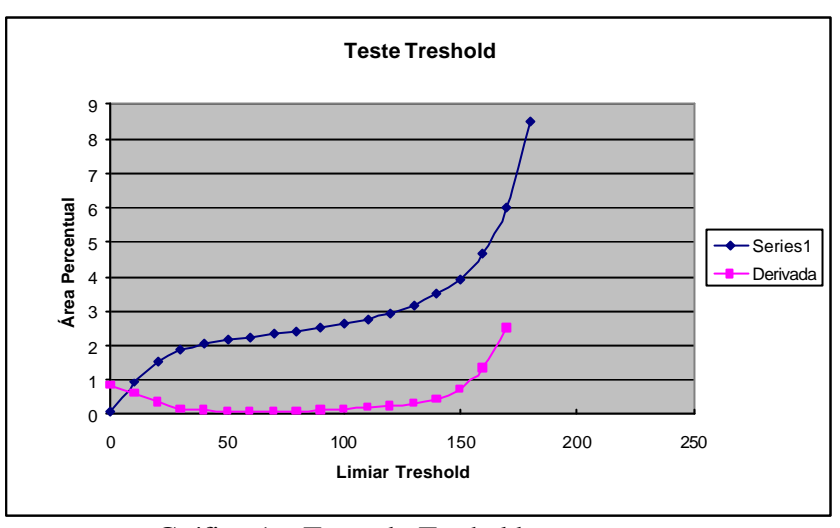

Gráfico 1 – Teste do Treshold para segmentação

O gráfico exibe a área percentual de vazios medida em relação ao limiar escolhido. Entre os valores de 50 e 100 obtivemos uma melhor seleção dos vazios, isto é, a maior parte das fibras quebradas não foi consideradas. Devida a possibilidade de ajuste o limiar manual foi o escolhido uma vez que automático considerava fibras quebradas como vazios.

No caso destes mosaicos foi necessário fazer um Invert Image, que converte os pixels pretos em brancos e vice-versa, já que na imagem original os vazios aparecem como discos escuros.

Uma vez a imagem segmentada passa-se ao pós-processamento. É nesta etapa onde os defeitos residuais da segmentação são reduzidos. Para isto, foram utilizados e selecionados diversos operadores.

O primeiro foi o Open, que efetua primeiramente N ciclos de erosão seguidos de N ciclos de dilatação. Com esta ferramenta foi possível eliminar objetos pequenos, possivelmente fibras quebradas. Este operador pode ser variado de 0 até 100. Para testar o melhor Open a rotina foi rodada três vezes, a primeira com o valor 0, a seguinte com o valor 1 e finalmente com o valor 2.

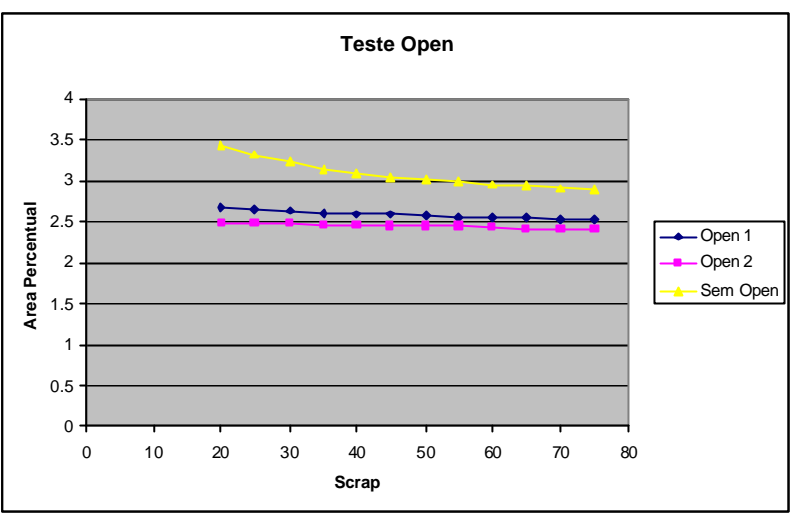

Gráfico 2 – Teste Open

No gráfico 2 obtivemos a relação entre o valor do Open o Scrap e a Área Percentual de vazios. A combinação deste dois operadores ( Open e Scrap) mostrou que os valores de Open 1 e 2 com o valor do Scrap variando da mesma forma oferecem resultados similares, já valor 0 gerou uma Área Percentual mais elevada. A partir desta análise foi escolhido o valor 1, uma vez que este satisfaz as necessidades destas imagens.

Após aplicação desta ferramenta, o próximo operador analisado foi o Scrap. Sua principal característica é eliminar objetos espúrios, de pequeno tamanho (com um pequeno número de pixels). Assim como os outros operadores, também é possível variar a sua "atuação". A rotina foi novamente rodada mantendo o limiar fixo em 60 e o Open em 1, e variando somente o Scrap.

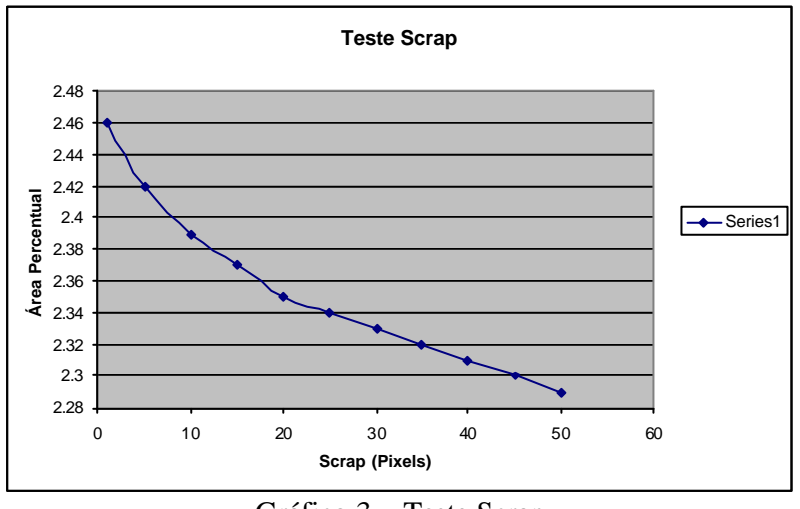

Gráfico 3 – Teste Scrap

 No gráfico 3 obtido após rodar a macro, observamos que quanto maior valor do Scrap, menos é o valor da Área Percentual. Porém a partir do valor 25, alguns vazios começam a ser eliminados. Sendo o valor de 25 escolhido uma vez que eliminava grande parte das fibras quebradas preservando os vazios. No final do pós-processamento foi aplicado o operador Fill, para corrigir *Departamento de Ciência dos Materiais e Metalurgia*

alguns defeitos gerados pelos operadores anteriores. O comando Fill preenche objetos que contenham buracos internos.

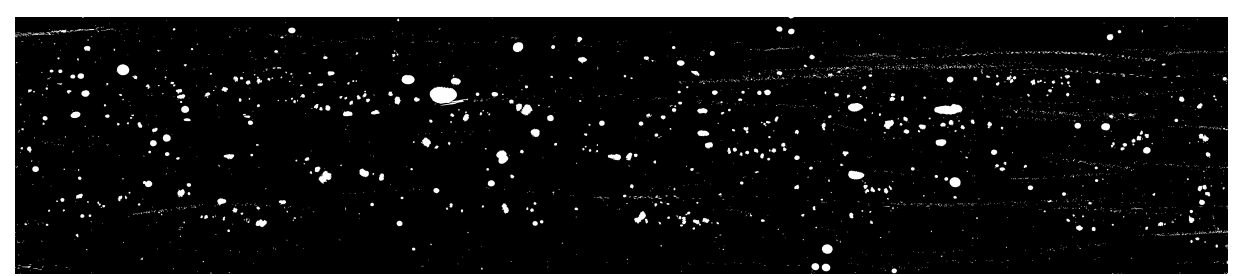

Figura 7 -. Mosaico após o pós-processamento.

Uma vez aplicados todos os operadores, é realizada a extração de atributos. No caso destes compósitos a informação de interesse é a quantidade de vazios. Para tal foi medido na imagem final a fração de área de vazios e sua quantidade em relação a amostra inteira. Para isto foi selecionado em Load Measurment as medidas FldAreaP e Numberofregion.

#### **Resultados e Discussão**

| <b>Rotina: Vazios_Mosaicos</b>     |          |         |         |         |
|------------------------------------|----------|---------|---------|---------|
| <b>IMAGEM</b>                      | $Ax-1$ A | $Ax-1B$ | $Ax-2A$ | $Ax-2B$ |
| <b>TRESHOLD</b>                    | 100      | 50      | 50      | 60      |
| <b>SCRAP</b>                       | 25       | 25      | 25      | 25      |
| <b>DELINEATE</b>                   | sim      | sim     | sim     | sim     |
| <b>OPEN</b>                        |          |         |         |         |
| <b>Resultados</b>                  |          |         |         |         |
| <b>AREA</b><br><b>PERCENTUAL</b>   | 2.06%    | 2.13%   | 1.97%   | 2.08%   |
| <b>NUMERO DE</b><br><b>REGIÕES</b> | 546      | 2148    | 738     | 1165    |

**Tabela I – Valores obtidos com a rotina Vazios\_Mosaicos**

Ao final do processamento da imagem a fração de área de vazios medida ficou entre 2.0 e 2.2%, o que permite afirmar que o material tem uma qualidade próxima dos compósitos aeronáuticos.

Um dos problemas na discriminação dos vazios advém do processo de preparação da amostra, que gera fibras quebradas que aparecem como pequenos objetos com a mesma tonalidade dos vazios Embora tenham sido utilizados diversos operadores para eliminar ao máximo objetos espúrios, não foi possível eliminar todas as fibras quebradas, que podem ter influenciado de certa forma o resultado final.

Contudo os resultados obtidos são bastante satisfatório s, uma vez que os tubos compósitos estudados são para aplicações na industria do petróleo e não aeronáutica.

### **Conclusões**

A aquisição do equipamento para a fabricação dos tubos permitiu uma maior liberdade, uma vez que podemos produzir praticamente qualquer tipo de tubo compósito. Amostras dos tubos fabricados estão sendo preparadas para serem analisadas com a rotina já desenvolvida.

A Microscopia digital permitiu uma análise abrangente de um material com microestrutura complexa. A evolução desta análise deverá contemplar a determinação de parâmetros de distribuição de tamanho e espacial dos vazios, que claramente não é uniforme. Além disso, é necessário realizar a caracterização das fibras. Isto exigirá uma maior magnificação, fornecida por um microscópio eletrônico de varredura.

O procedimento utilizado nesta pesquisa pode ser implementado para análise não só de compósitos, mas também para diversos outros tipos de material.

#### **Referências**

1 - PACIORNIK, S.; MAURÍCIO, M. H. P. Digital Imaging. Digital Imaging. In: VOORT, George Vander (Org.). ASM Handbook, Volume 9, Metallography and Microstructures. Materials Park, 2004, v. 9, p. 368-402.

2 - GOMES, O. F. M. **Processamento e Análise de Imagens Aplicados à Caracterização Automática de Materiais**. Rio de Janeiro, 2001. 151p. Dissertação de Mestrado, Departamento de Ciência dos Materiais e Metalurgia, PUC-Rio.